## Vista PDF

# https://www.100test.com/kao\_ti2020/259/2021\_2022\_\_E8\_A4\_AA\_ E5\_BO\_BD\_E6\_B5\_AE\_E5\_c100\_259105.htm

## Windows vista

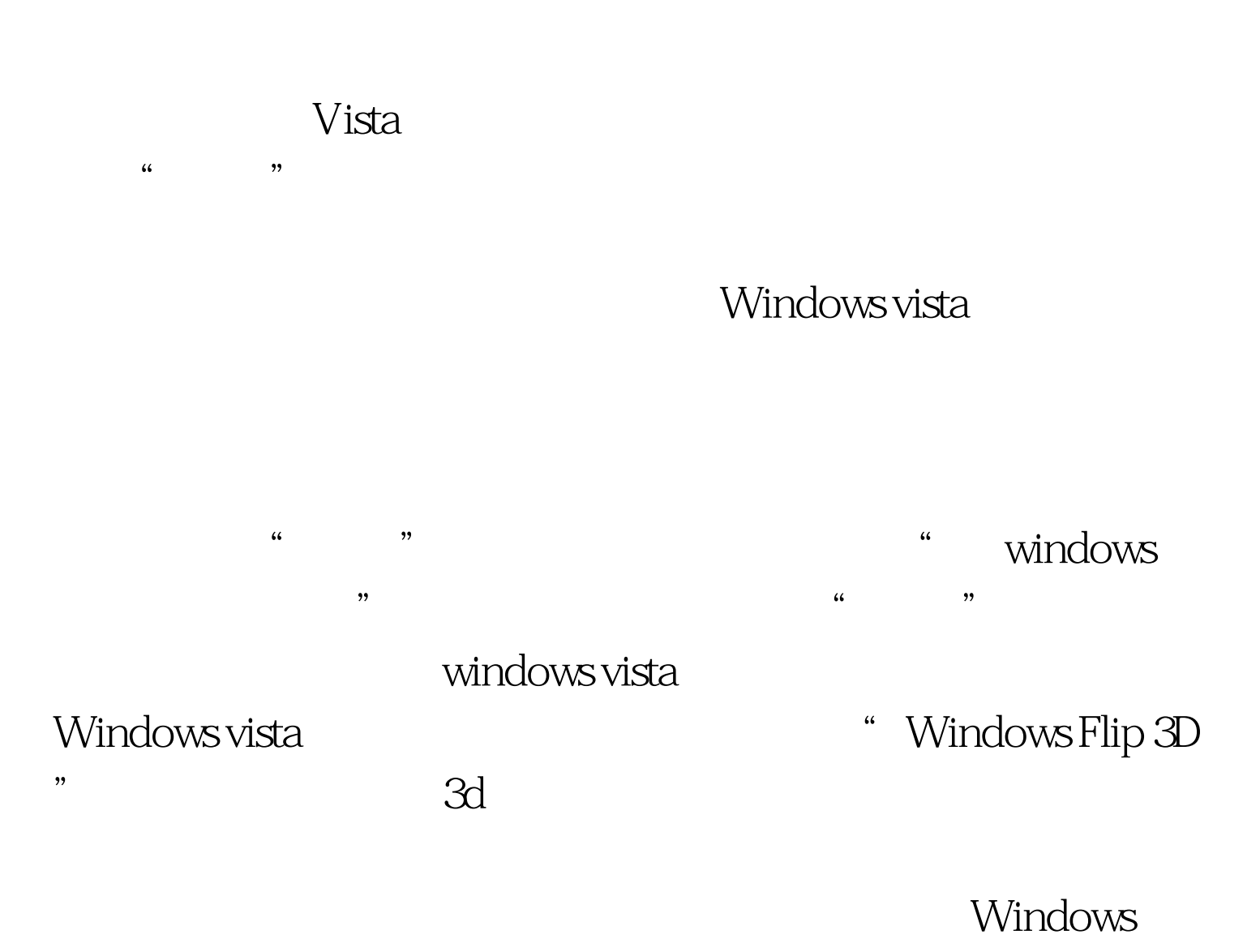

## $V$ ista $\sim$

 $\mathcal{L}_{\mathcal{L}}$ :windowssystem32cmd.exe"  $\mathcal{C}$  , and  $\mathcal{C}$  , and  $\mathcal{C}$  , and  $\mathcal{C}$  , and  $\mathcal{C}$  , and  $\mathcal{C}$  , and  $\mathcal{C}$  , and  $\mathcal{C}$  , and  $\mathcal{C}$  , and  $\mathcal{C}$  , and  $\mathcal{C}$  , and  $\mathcal{C}$  , and  $\mathcal{C}$  , and  $\mathcal{C}$  , and  $\mathcal{C}$  ,

" net stop uxsms"

## Windows Flip 3D

## " Windows Flip 3D" Windows Vista  $\kappa$  and  $\kappa$  or  $\kappa$  or  $\kappa$

 $\alpha$ 化"命令,在打开的设置窗口中点击"windows颜色和外观" , equal to  $\epsilon$ 

#### Windows Vista

 $\frac{1}{1-\epsilon}$  ,  $\frac{1}{1-\epsilon}$  ,  $\frac{1}{1-\epsilon}$  $\frac{1}{2}$ ,  $\frac{1}{2}$ ,

windows vista

 $\overline{a}$  $\frac{1}{2}$  , and  $\frac{1}{2}$  , and  $\frac{1}{2}$  , and  $\frac{1}{2}$  , and  $\frac{1}{2}$  , and  $\frac{1}{2}$  , and  $\frac{1}{2}$  , and  $\frac{1}{2}$  , and  $\frac{1}{2}$  , and  $\frac{1}{2}$  , and  $\frac{1}{2}$  , and  $\frac{1}{2}$  , and  $\frac{1}{2}$  , and  $\frac{1}{2}$  , a  $\overline{a}$ ,  $\overline{a}$ , , and the contract of the contract of the contract of the contract of the contract of the contract of the contract of the contract of the contract of the contract of the contract of the contract of the contract of the con

 $\frac{1}{\sqrt{1-\frac{1}{\sqrt{1-\frac{1$ 

 $\frac{1}{2}$  and  $\frac{1}{2}$  and  $\frac{1}{2}$  a

 $\frac{1}{2}$  and  $\frac{1}{2}$  and  $\frac{1}{2}$  a

 $100 Test$ 

## www.100test.com